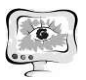

В результате проведения численных экспериментов, получено, что характерные деформации рефлектора антенны приводят к возникновению дополнительного стандартного отклонения, которое оценивается величиной ~0,4 градуса для шестилучевой конфигурации и 0,1 градуса для шестнадцатилучевой конфигурации.

#### Литература

1. Логинов А.А., Морозов О.А., Семенова М.Ю. Алгоритмы повышения точности оценки пеленга в задаче амплитудной моноимпульсной пассивной локации // Вестник Нижегородского университета им. Н.И. Лобачевского, 2010, №5(2), с. 358-362.

2. Драбкин А.Л, Зузенко В.Л, Кислов А.Г. Антенно-фидерные устройства. Москва: Сов. радио, 1974. – 536 с.

3. Морозов О.А, Фидельман В.Р., Чуманкин Ю.Е. Предварительная селекция сигналов с использованием теоретико-информационного подхода при решении задачи однопозиционной пассивной пеленгации. DSPA 2018. Доклады, Москва, РНТОРЭС имени А.С. Попова. Т.2. 2018, с. 538-543.

4. Калабегишвили Г.И., Бикеев Е.В., Матыленко М.Г. Поиск минимального количества точек отражающей поверхности рефлектора, необходимого для оценки отклонения диаграммы направленности крупногабаритных трансформируемых антенн // Сибирский журнал науки и технологий. Т.2. 2018 №1, с. 66-75.

О.И. Малыхина, А.Г. Филипов

# РЕШЕНИЕ ЗАДАЧИ ИДЕНТИФИКАЦИИ УЗЛОВ НАТУРНОЙ И КОНЕЧНО-ЭЛЕМЕНТНОЙ МОДЕЛЕЙ КОСМИЧЕСКОГО АППАРАТА

(Самарский университет)

На этапе экспериментальной отработки космического аппарата (КА) стояла задача получения верифицированной конечно-элементной модели (КЭМ) КА. Для этого, после проведения лабораторных испытаний и расчётов, необходимо было свести данные в одну КЭМ, с последующей корректировкой жесткостных характеристик соединений и элементов расчётной модели.

Для достоверного сравнения, необходимым условием является совпадение координат узлов замеров (лабораторных) объекта испытаний с координатами аналогичных узлов в расчётной КЭМ. В результате того, что замеры проводились бесконтактным методом, то есть с помощью лазерной виброметрии, образовалась погрешность в координатах сопоставляемых узлов (натурных с расчётными). Возникла задача обработки имеющихся данных об узлах натурной модели и узлах конечно-элементной модели КА таким образом, чтобы в результате каждому узлу натурной модели был однозначно сопоставлен один узел КЭМ. Массивы указанных данных представляли собой числовые массивы

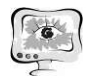

большой размерности. Так при проведении лабораторных испытаний замеры производились для 250 точек натурной модели КА, и соответствующий массив данных о координатах этих точек содержал 250 строк. Конечно-элементная модель КА насчитывала около 200 тыс. узлов и соответствующую размерность имел массив, содержащий данные об узлах этой модели. Для решения поставленной задачи потребовалась разработка вспомогательной расчётной програм-MЫ.

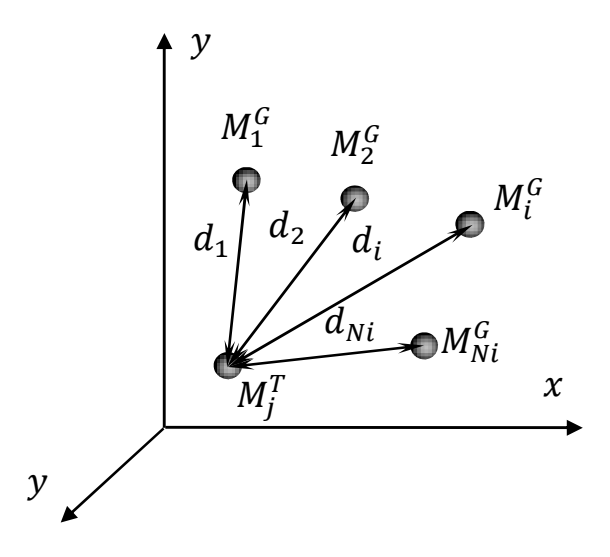

Рисунок 1 - Схематичное изображение решаемой задачи

Итак, в качестве исходных данных имелось два числовых массива,  $MT$ для натурной модели и  $MG -$ для КЭМ, в каждом из которых по столбцам располагались последовательно номера узлов и соответствующие координаты  $x, y, z$  узлов. Обозначим число строк в массиве MG через Ni, а в массиве MT – Nj. Рассмотрим некоторую точку натурной модели (рис.1), которая расположена в строке с номером *j* массива *MT*. Эта точка будет иметь номер  $N_j^T$  и координаты  $(x_j^T, y_j^T, z_j^T)$ . Изобразим на рисунке рассматриваемую точку, обозначив её через  $M_j^T$ . Кроме того, изобразим совокупность узлов К точки  $M_j^T$  на расстоянии  $d_i$ , обозначив их через  $M_i^G$   $(i = 1 ... Ni)$ . Для того, чтобы найти узел КЭМ, ближайший к рассматриваемой точке  $M_i^T$ , определим расстояние  $d_i$  для каждого узла КЭМ, имеющего координаты  $(x_i^G, y_i^G, z_i^G)$ , по известной формуле [1]:

$$
d_i = \sqrt{(x_j^T - x_i^G)^2 + (y_j^T - y_i^G)^2 + (z_j^T - z_i^G)^2}
$$

Далее, из найденных значений  $d_i$  выбираем наименьшее и запоминаем номер соответствующего узла  $M_i^G$ . Данную процедуру повторяем для каждого узла (точки) натурной модели.

На рисунке 2 приведена блок-схема [2] алгоритма расчётной программы, которая была реализована с помощью программного пакета Mathcad [3].

На рисунке 3 приведен окончательный вид расчётной программы. При написании алгоритма особая роль была уделена его универсальности, в результате чего разработанная программа может быть использована в дальнейшем при решении аналогичных задач.

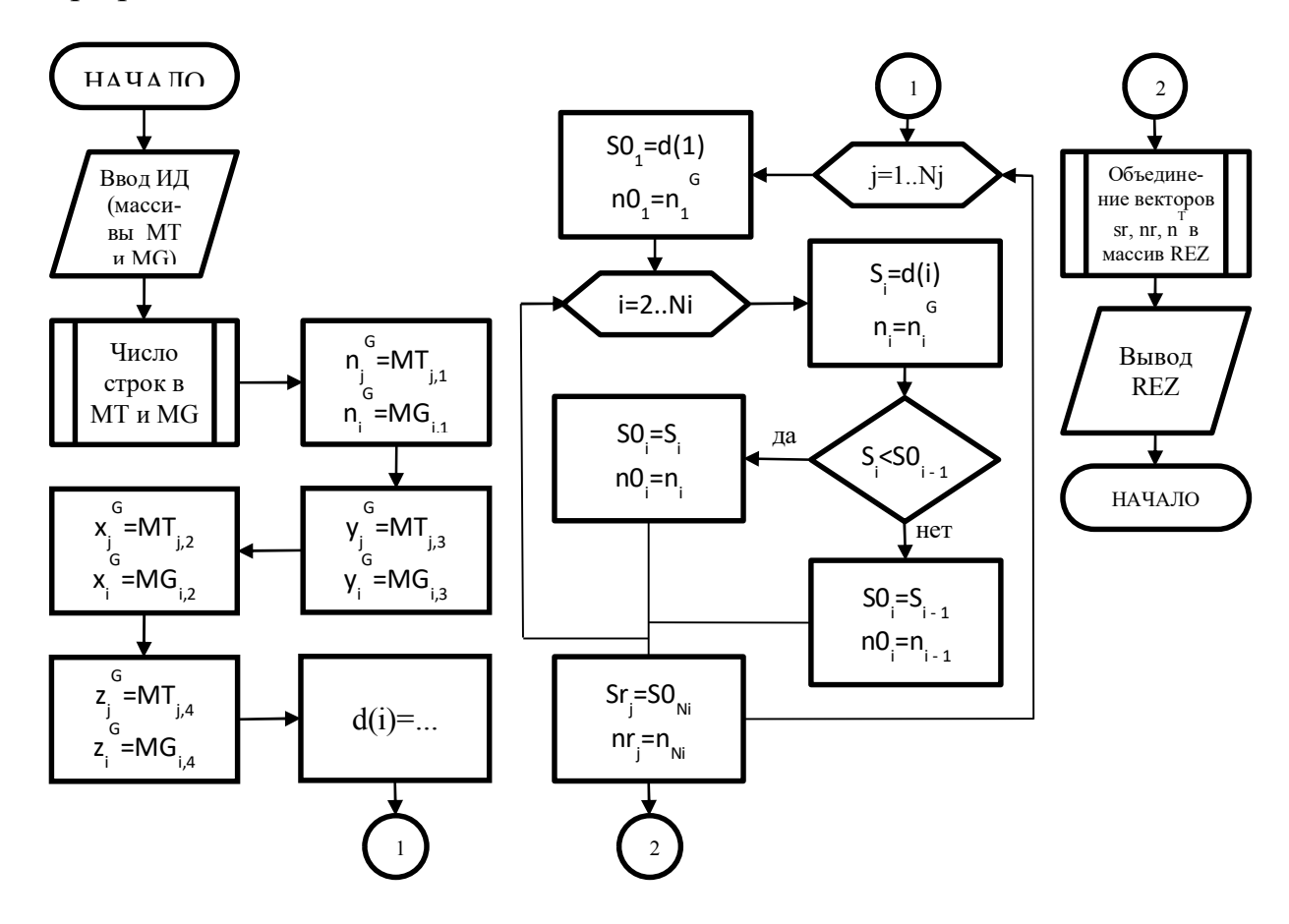

Рисунок 2 - Блок-схема алгоритма расчётной программы

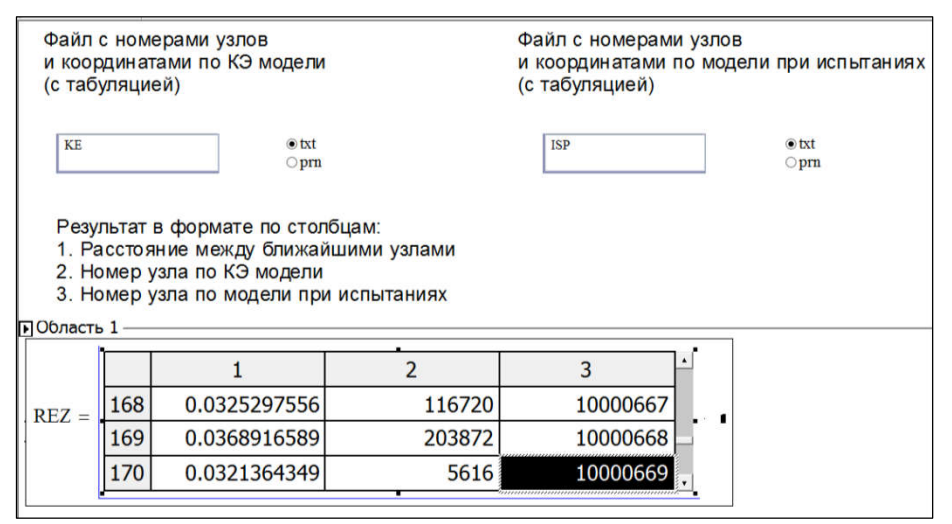

Рисунок 3 - Итоговый вид расчётной программы

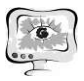

Использование возможности создания скрытой зоны (Вставка -> Область) в Mathcad, позволят скрыть расчётный модуль, в отображении которого нет необходимости на этапе эксплуатации разработанной программы. Этот приём, в совокупности с использованием полей ввода и переключателей, упрощает восприятие, позволяет быстро ориентироваться в расчётном файле и оперативно вводить информацию о файлах, содержащих исходные данные, а также получать доступ к результатам расчёта.

Разработанный алгоритм подтвердил на практике свою работоспособность и позволил решить поставленную задачу полностью и в кратчайшие сроки.

#### Литература

1. Шнейдер В. Е. и др. Краткий курс высшей математики. Учеб. пособие для втузов. М., «Высш. школа», 1972. 640 с.

2. ГОСТ 19.701-90 (ИСО 5807-85) «Единая система программной документации».

3. Панферов А. И., Лопарев А. В., Пономарев В. К. Применение Mathcad в инженерных расчетах: Учеб. пособие / СПбГУАП. СПб., 2004. 88 с.

В.С. Мамонова, Т.В. Ильина

# ОПТИМИЗАЦИЯ ЗАМКНУТЫХ СИСТЕМ МАССОВОГО ОБСЛУЖИВАНИЯ В СИСТЕМЕ ИМИТАЦИОННОГО МОДЕЛИРОВАНИЯ **ANYLOGIC**

### (Казанский национальный исследовательский технический университет имени А. Н. Туполева)

Имитационное моделирование является методом исследования, где рассматриваемая система реальных объектов заменяется моделью системы массового обслуживания (СМО), максимально приближенно описывающей реальный объект, и именно с этой моделью проводятся эксперименты для получения требуемой информации о поведении системы в той или иной ситуации. Условно система массового обслуживания (СМО) делится на две части: та часть, в которой возникают требования, называется обслуживаемой системой (население, часть производства), а та часть, которая принимает требования и удовлетворяет их, называется обслуживающей системой (транспорт, почта, магазины). Система массового обслуживания включает в себя источник, входящий поток требований, очередь, обслуживающее устройство, выходящий обслуженных требований. СМО классифицируются по местонахождению источника требований: если источник требований находится вне СМО, то система называется разомкнутой, если же она находится внутри системы, то система называется замкнутой.